# Supporting Information for "Estimating and Assessing Differential Equation Models with Time-Course Data"

Samuel W.K. Wong, Shihao Yang, S.C. Kou

This supporting information file provides complete step-by-step code in R for running MAGI on each of the examples in the main text. For further information on the software package, we refer the reader to the usage guide for MAGI at [https://arxiv.org/abs/2203.06066.](https://arxiv.org/abs/2203.06066)

#### **Setup**

Ensure that the magi R package is installed and loaded:

```
install.packages("magi")
```
library(magi)

#### **Repressilator gene regulation network**

We begin by defining a function that codes the log-transformed ODEs:

```
RrepressilatorGeneRegulationLogODE <- function(theta, x, tvec) {
```

```
m<sup>l</sup>aci = exp(x[,1])
  m_{\text{t}} tetr = exp(x[,2])
  m_ci = exp(x[,3])
  p_{\text{l}}aci = exp(x[,4])
  p_{\text{t}}tetr = exp(x[,5])
  p_ci = exp(x[,6])
  alpha0 = \text{theta}[1]alpha = theta[2]n = \text{theta}[3]beta = theta[4]resultdt \leftarrow array(0, c(nrow(x),ncol(x)))
  resultdt[,1] = -1 + (alpha / (1 + p_c i^n) + alpha) / m_l iresultdt[,2] = -1 + (alpha / (1 + p_1 - i)) + alpha() / m_ttetr
  resultdt[,3] = -1 + (alpha / (1 + p_tetr^n) + alpha0) / m_ci
  resultdt[,4] = (-beta*(1 - m_1iaci / p_1iaci))resultdt[, 5] = (-beta*(1 - m_tter / p_tetr))resultdt[, 6] = (-beta*(1 - m_ci / p_ci))resultdt
}
```

```
RrepressilatorGeneRegulationLogDx <- function(theta, x, tvec) {
  resultDx \leftarrow \text{array}(0, \text{c}(\text{now}(x), \text{ncol}(x), \text{ncol}(x)))tm laci = x[,1]tm\_tetr = x[, 2]tm_ci = x[,3]tp\_laci = x[, 4]tp tetr = x[,5]tp_ci = x[, 6]alpha0 = \text{theta}[1]alpha = theta[2]n = \text{theta}[3]beta = theta[4]resultDx[,1,1] = -(alpha) / (1 + exp(n * tp_ci)) + alpha0 * exp(-tm_liaci)resultDx[, 6, 1] = \text{alpha} * \exp(-\text{tm} \text{l} \cdot \text{aci}) * (-1) *(1 + \exp(n * tp_ci))^( -2) * n * exp(n * tp_ci)resultDx[,2,2] = -(alpha)pha / (1 + exp(n * tp_laci)) + alpha0) * exp(-tm_tetr)resultDx[,4,2] = alpha * exp(-tm_tetr) * (-1) *
    (1 + \exp(n * tp_laci))^(-2) * n * exp(n * tp_laci)resultDx[,3,3] = -(alpha)pha / (1 + \exp(n * tp_teter)) + \alpha 1pha0) * exp(-tm_ci)resultDx[, 5, 3] = alpha * exp(-tm_ci) * (-1) *
    (1 + \exp(n * tp_tetr))^{(-2)} * n * exp(n * tp_tetr)resultDx[,1,4] = beta * exp(tm\_laci - tp\_laci)resultDx[,4,4] = -beta * exp(tm\_laci - tp\_laci)resultDx[,2,5] = beta * exp(tm_tetr - tp_tetr)resultDx[,5,5] = -beta * exp(tm_tett - tp_tett)resultDx[,3,6] = beta * exp(tm_ci - tp_ci)resultDx[,6,6] = -beta * exp(tm_ci - tp_ci)resultDx
}
RrepressilatorGeneRegulationLogDtheta <- function(theta, x, tvec) {
  resultDtheta \leftarrow \text{array}(0, \text{c(nrow}(x), \text{length}(\text{theta}), \text{ncol}(x)))tm\_laci = x[, 1]tm\_tetr = x[, 2]tm_ci = x[,3]tp\_laci = x[, 4]tp\_tetr = x[, 5]tp_ci = x[, 6]p_ci = exp(tp_ci)
  p<sup>=</sup> exp(tplac<sup>=</sup>)p_{\text{t}}tetr = exp(tp_tetr)
  alpha0 = \text{theta}[1]alpha = theta[2]
```

```
n = \text{theta}[3]beta = theta[4]resultDtheta[0,1,1] = \exp(-x[0,1])resultDtheta[,2,1] = 1 / (1 + \exp(n * tp_ci)) * \exp(-x[,1])resultDtheta[,3,1] = alpha * exp(-x[,1]) * (-1) *
  (1 + p_c i^n)(-2) * p_c i^n * log(p_c i)resultDtheta[,1,2] = \exp(-x[,2])resultDtheta[,2,2] = 1 / (1 + \exp(n * \text{tp}_\text{laci})) * \exp(-x[,2])resultDtheta[,3,2] = alpha * exp(-x[,2]) * (-1) *
  (1 + p_{\text{laci}^n})^(-2) * p_{\text{laci}^n} * log(p_{\text{laci}})resultDtheta[,1,3] = \exp(-x[,3])resultDtheta[,2,3] = 1 / (1 + \exp(n * tp_tter)) * \exp(-x[,3])resultDtheta[,3,3] = alpha * exp(-x[,3]) * (-1) *
  (1 + p_{\text{t}} + n)^(-2) * p_tetr^n * log(p_tetr)
resultDtheta[,4,4] = exp(x[,1] - x[,4]) - 1resultDtheta[, [4,5] = exp(x[,2] - x[,5]) - 1resultDtheta[0, 4, 6] = \exp(x[0, 3] - x[0, 6]) - 1resultDtheta
```

```
}
```
Define parameters and settings for the experiment and MAGI:

```
# MAGI configuration
config <- list(
 nobs = 51,
 noise = rep(0.3, 6),kernel = "generalMatern",
 seed = 142249801, # example seed, or choose a random seed
 niterHmc = 10001,
 filllevel = 1,
 t.end = 300,
 modelName = "repressilator-gene-regulation-log"
)
# Parameters and initial conditions
alpha <- 240 # obtain from Fig 1b in Elowitz and Leibler (2000)
KM <- 40 # scale factor only, to convert protein number to match Fig 1c in paper
pram.true <- list(
 theta=c(0.001*alpha, alpha, 2, 1/5), # alpha0/alpha = 0.001
x0 = log(c(0.4, 20, 40, 0.01, 0.01, 0.01)), # initial conditions
 sigma=config$noise
)
```
Use a numerical solver to generate the true trajectories to simulate data and to compare with inference from MAGI:

```
times <- seq(0,config$t.end,length=1001)
modelODE <- function(t, state, parameters) {
 list(as.vector(RrepressilatorGeneRegulationLogODE(parameters, t(state), t)))
}
```

```
xtrue \leq deSolve:: ode(y = \text{gram.true$x0, times = times,
                       func = modelODE, <math>params = pram.true$theta</math>xtrue <- data.frame(xtrue)
Add multiplicative noise at the observation schedule to create simulated noisy data:
xtrueFunc <- lapply(2:ncol(xtrue), function(j)
  approxfun(xtrue[, "time"], xtrue[, j]))
xsim \leq data.frame(time = seq(0,config$t.end,length=config$nobs))
xsim <- cbind(xsim, sapply(xtrueFunc, function(f) f(xsim$time)))
set.seed(config$seed)
for(j in 1:(ncol(xsim)-1)){
 xsim[,1+j] <- xsim[,1+j]+rnorm(nrow(xsim), sd=config$noise[j])
}
xsim.obs <- xsim[seq(1,nrow(xsim), length=config$nobs),]
Create the odeModel list, then confirm ODEs and derivatives are correct:
xsim <- setDiscretization(xsim.obs,config$filllevel)
dynamicalModelList <- list(
 fOde=RrepressilatorGeneRegulationLogODE,
 fOdeDx=RrepressilatorGeneRegulationLogDx,
 fOdeDtheta=RrepressilatorGeneRegulationLogDtheta,
 thetaLowerBound=rep(0, 4),
  thetaUpperBound=rep(Inf, 4)
\lambdatestDynamicalModel(dynamicalModelList$fOde, dynamicalModelList$fOdeDx,
                    dynamicalModelList$fOdeDtheta, "dynamicalModelList",
                    data.matrix(xsim.obs[-1,-1]), pram.true$theta, xsim.obs$time[-1])
## dynamicalModelList model, with derivatives
## Dx and Dtheta appear to be correct
## $testDx
## [1] TRUE
##
## $testDtheta
## [1] TRUE
Create inputs for MAGI:
# Set discretization level
xsim <- setDiscretization(xsim.obs,config$filllevel)
# Set some reasonable hyperparameters
phiExogenous \leftarrow rbind(rep(6, 6), rep(10, 6))
# Known noise level for mRNA
```

```
sigmaInit <- config$noise
```

```
# Remove initial conditions
x \sin \leftarrow x \sin[-1,]
```

```
# Set protein levels missing
xsim[, 5:7] < -NAxsim.obs[, 5:7] < -NA
```
Now we are ready to run the MAGI method:

```
gpode <- MagiSolver(xsim, dynamicalModelList,
            control = list(niterHmc=config$niterHmc, phi=phiExogenous,
                           sigma=sigmaInit, useFixedSigma=TRUE))
```
Plot the noisy observations and inferred trajectories, to produce Fig [S1:](#page-5-0)

```
xtrue <- xtrue[xtrue$time >= 1,] # remove initial conditions
xsampledexp <- exp(gpode$xsampled) # exponentiate to original scale
oursPostExpX <- cbind(
 apply(xsampledexp, 2:3, mean),
  apply(xsampledexp, 2:3, function(x) quantile(x, 0.025)),
 apply(xsampledexp, 2:3, function(x) quantile(x, 0.975)))
compnames <- c("m_lacI", "m_tetR", "m_cI",
               expression(paste("p_lacI (", bold("unobserved"), ")")),
               expression(paste("p_tetR (", bold("unobserved"), ")")),
               expression(paste("p_cI (", bold("unobserved"), ")")))
layout(rbind(c(1,2,3), c(4,5,6), c(7,7,7)), heights = c(8,8,1))
for (ii in 1:6) {
 par(max = c(4, 4.5, 1.75, 0.1))ourEst <- oursPostExpX[,ii]
  ourEst <- exp(magi:::getMeanCurve(xsim$time, log(ourEst), xtrue[,1],
                                    t(phiExogenous[,ii]), 0,
                                    kerneltype=config$kernel, deriv = FALSE))
  ourUB <- oursPostExpX[,12+ii]
  ourUB <- exp(magi:::getMeanCurve(xsim$time, log(ourUB), xtrue[,1],
                                   t(phiExogenous[,ii]), 0,
                                   kerneltype=config$kernel, deriv = FALSE))
  ourLB <- oursPostExpX[,6+ii]
  ourLB <- exp(magi:::getMeanCurve(xsim$time, log(ourLB), xtrue[,1],
                                   t(phiExogenous[,ii]), 0,
                                   kerneltype=config$kernel, deriv = FALSE))
 plot( c(min(xtrue$time),max(xtrue$time)), c(min(ourLB), min(max(ourUB),175)),
        type='n', xlab='', ylab='')
 polygon(c(xtrue[,1], rev(xtrue[,1])), c(ourUB, rev(ourLB)),
          col = "skyblue", border = NA)
  if (ii == 1)
   title(ylab='mRNA concentration', cex.lab = 1.5)
  if (ii == 4)
   title(ylab='Protein concentration', cex.lab = 1.5)
```

```
if (ii == 5)
    title(xlab='Time (mRNA lifetimes)', cex.lab = 1.5)
  lines(xtrue[, "time"], exp(xtrue[,ii+1]),col='red', lwd=2)
  lines(xtrue[,1], ourEst, col='forestgreen', lwd=1.5)
  mtext(compnames[ii], cex=1.25)
  if (ii <= 3) points(xsim.obs$time[-1], exp(xsim.obs[-1,ii+1]), col='black', pch=16)
}
par(max = rep(0, 4))plot(1, type = 'n', xaxt = 'n', yaxt = 'n',
     xlab = NA, ylab = NA, frame.plot = FALSE)legend("center", c("truth", "inferred trajectory",
                     "95% interval", "noisy observations"),
       lty = c(1, 1, 0, 0), lwd = c(2, 2, 0, 1), bty = "n",col = c("red", "forestgreen", NA, "black"), fill = c(0, 0, "skyblue", 0),border = c(0, 0, "skyblue", 0), pch = c(MA, NA, 15, 16), horiz = TRUE, cex=1.25)m_tetR
                m_lacI
                                                                                     m_cI
  150
                                                                      ç
                                                                        50 100 150
    50 100 150
nRNA concentration
                                    150
mRNA concentration
                                      50 100 150
  1008
                                    \frac{8}{2}S
                                    8
     0 50 100 150 200 250 300
                                       0 50 100 150 200 250 300
```
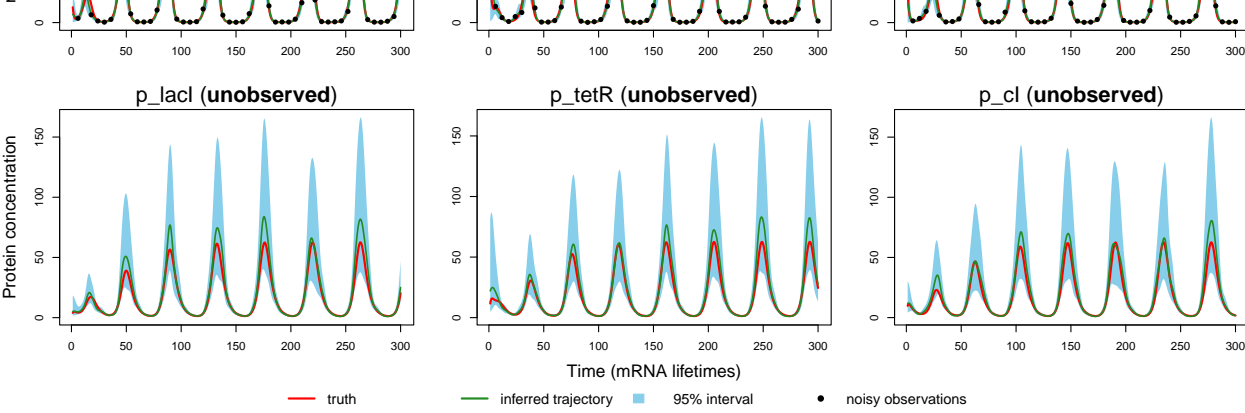

<span id="page-5-0"></span>Figure S1: Inferred trajectories for a sample dataset from the repressilator gene regulation model

Plot the posterior densities of the parameters, to produce Fig [S2:](#page-6-0)

```
par.names \leq c( expression(alpha[0]), expression(alpha), "n", expression(beta))
par(mfrow=c(1,4))for (ii in 1:4) {
  if (ii == 1) par(oma = c(0, 1.5, 0, 0))par(max = c(2.5, 2.5, 2, 0.75))den <- density(gpode$theta[,ii])
  plot(den, main='', xlab = '', ylab = '', type='n')
 value1 <- quantile(gpode$theta[,ii], 0.025)
  value2 <- quantile(gpode$theta[,ii], 0.975)
```

```
1 \leftarrow \min(\text{which}(\text{den$x \gt= value1}))h <- max(which(den$x < value2))
  polygon(c(den$x[c(l, l:h, h)]),
           c(0, \text{den}\y[1:h], 0),
           col = "grey75", border=NA)
  abline(v=pram.true$theta[ii], col='red', lwd =2)
  lines(den)
  if (ii == 1) mtext(text='Posterior density',side=2,line=0,outer=TRUE)
  mtext(par.names[ii], cex=1.25)
}
```
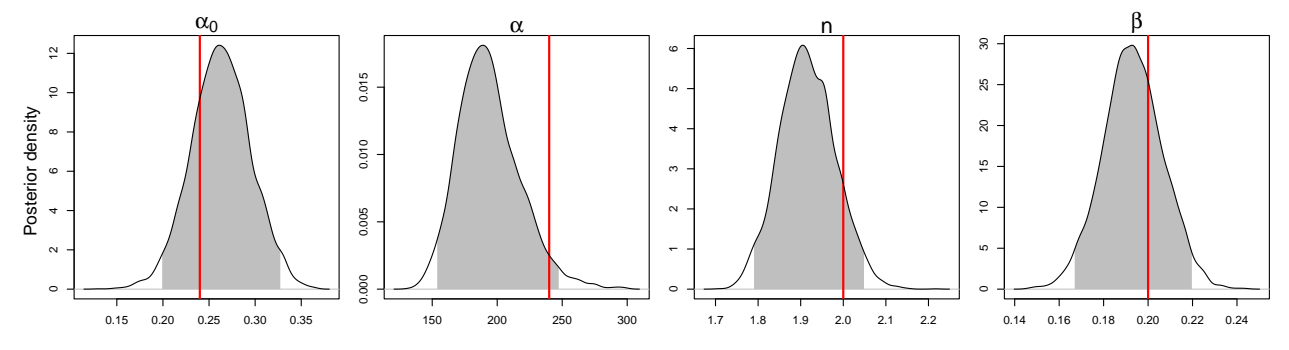

<span id="page-6-0"></span>Figure S2: Bayesian posterior probability densities of system parameters for a sample dataset from the repressilator gene regulation model obtained by MAGI. The red vertical lines show the true parameter values used in the simulation. The shaded area represents the 95% interval estimate of each parameter.

### **Michaelis-Menten model**

We begin by defining a function that codes the ODEs. Since  $[E]_0 = [E] + [ES]$  is a constant, the model can be reduced to three equations.

```
RMichaelisMentenReducedODE <- function(theta, x, tvec) {
  e0 = 0.1e = x[, 1]
```

```
s = x[, 2]es = e0 - ep = x[, 3]resultdt \leftarrow \text{array}(0, \text{c}(\text{now}(x), \text{ncol}(x)))resultdt[,1] = -\text{theta}[1] * e * s + (\text{theta}[2]+\text{theta}[3]) * es
  resultdt[,2] = -theta[1] * e * s + (theta[2]) * esresultdt[,3] = theta[3] * es
  resultdt
}
```

```
RMichaelisMentenReducedDx <- function(theta, x, tvec) {
  resultDx \leftarrow \text{array}(0, \text{ c(nrow}(x), \text{ncol}(x), \text{ncol}(x)))e0 = 0.1e = x[, 1]s = x[,2]es = e0 - ep = x[, 3]resultDx[,1,1] = -\text{theta}[1] * s - (\text{theta}[2] + \text{theta}[3])resultDx[,2,1] = -theta[1] * eresultDx[, 1, 2] = -\text{theta}[1] * s - \text{theta}[2]resultDx[,2,2] = -\text{theta}[1] * eresultDx[,1,3] = (-theta[3])resultDx
}
RMichaelisMentenReducedDtheta <- function(theta, x, tvec) {
  resultDtheta \leftarrow \text{array}(0, \text{c}(\text{now}(x), \text{length}(\text{theta}), \text{ncol}(x)))e0 = 0.1e = x[, 1]s = x[,2]es = e0 - ep = x[, 3]resultDtheta[0,1,1] = -e * sresultDtheta[, 2, 1] = esresultDtheta[, 3, 1] = esresultDtheta[,1,2] = -e * s
  resultDtheta[, 2, 2] = es
  resultDtheta[, 3, 3] = esresultDtheta
}
```
Define parameters and settings for the experiment and MAGI:

```
# Observation times
obs.times <- c(2.5, 4.5, 7, 9.5, 11, 13.5, 15, 16, 18, 20,
               21.5, 24, 27, 29.5, 32.5, 35.5, 39.5, 45, 55, 69)
config <- list(
 nobs = length(obs.times),
 noise = c(NA, 0.02, 0.02),
 kernel = "generalMatern",
 seed = 1,
 n.iter = 5001,
  linfillspace = 0.5,
```

```
t. start = 0,
 t.end = 70,
 phi = cbind(c(0.1, 70), c(1, 30), c(1, 30)),
 modelName = "Michaelis-Menten-Reduced"
\lambdapram.true <- list(
 theta=c(0.9, 0.75, 2.54),
 x0 = c(0.1, 1, 0),
 phi = config$phi,
  sigma=config$noise
```

```
)
```
Use a numerical solver to generate the true trajectories to simulate data and to compare with inference from MAGI:

```
times <- seq(0,config$t.end,length=1001)
modelODE <- function(t, state, parameters) {
 list(as.vector(RMichaelisMentenReducedODE(parameters, t(state), t)))
}
xtrue \leq deSolve::ode(y = \text{gram.true}\), times = times,
                       func = modelODE, parms = pram.true$theta)
xtrue <- data.frame(xtrue)
```
Additive measurement noise at the observation schedule to create simulated noisy data:

```
xtrueFunc <- lapply(2:ncol(xtrue), function(j)
  approxfun(xtrue[, "time"], xtrue[, j]))
xsim \leq data.frame(time = round(obs.times / config$linfillspace) * config$linfillspace)
xsim <- cbind(xsim, sapply(xtrueFunc, function(f) f(xsim$time)))
xtest <- xsim
set.seed(config$seed)
for(j in 1:(ncol(xsim)-1)){
  xsim[,1+j] \leftarrow xsim[,1+j]+rnorm(nrow(xsim), sd=config\$noise[j])}
xsim.obs <- xsim[seq(1,nrow(xsim), length=config$nobs),]
xsim.obs < -rbind(c(0, gram.true$x0), xsim.obs)
```
Create the odeModel list, then confirm ODEs and derivatives are correct:

```
dynamicalModelList <- list(
 fOde=RMichaelisMentenReducedODE,
 fOdeDx=RMichaelisMentenReducedDx,
 fOdeDtheta=RMichaelisMentenReducedDtheta,
 thetaLowerBound=c(0,-100,0),
 thetaUpperBound=c(Inf,Inf,Inf)
\lambdatestDynamicalModel(dynamicalModelList$fOde, dynamicalModelList$fOdeDx,
                   dynamicalModelList$fOdeDtheta, "dynamicalModelList",
                   data.matrix(xtest[,-1]), pram.true$theta, xtest$time)
```

```
## dynamicalModelList model, with derivatives
## Dx and Dtheta appear to be correct
## $testDx
## [1] TRUE
##
## $testDtheta
## [1] TRUE
Create inputs for MAGI:
# Discretization set
xsim \leq setDiscretization(xsim.obs, by = config$linfillspace)
# Linearly interpolate to initialize X, use known initial conditions
xInitExogenous \leftarrow data_matrix(xsim[, -1])for (j in c(2,3)){
  xInitExogenous[, j] <- approx(xsim.obs$time, xsim.obs[,j+1], xsim$time)$y
  idx <- which(is.na(xInitExogenous[, j]))
  xInitExogenous[idx, j] <- xInitExogenous[idx[1] - 1, j]
}
xInitExogenous[-1, 1] <- 0.1 # fill missing E component with 0.1
# Use setSizeFactor=0 to fix initial conditions [E]=0.1, [S]=1, [P]=0
stepSizeFactor <- rep(0.01, nrow(xsim)*length(pram.true$x0) +
                        length(dynamicalModelList$thetaLowerBound) + length(pram.true$x0))
for(j in 1:3){
  for(incre in 1:1){
    stepSizeFactor[(j-1)*nrow(xsim) + incre] <- 0
  }
}
```
Run the MAGI method:

```
# Since we have manually initialized the components, skip initial optimization
gpode <- MagiSolver(xsim, dynamicalModelList,
           control = list(niterHmc=config$n.iter, stepSizeFactor = stepSizeFactor,
                          xInit = xInitExogenous, phi = pram.true$phi,
                          sigma=config$noise, useFixedSigma=TRUE,
                          skipMissingComponentOptimization=TRUE))
```
Inference for  $k_{cat}$  and  $K_M$  (posterior mean, 2.5 and 97.5 percentiles):

```
# Add KM to parameters as a function of k1, k_{-1}, k2
gpode$theta <- cbind(gpode$theta, (gpode$theta[,2]+gpode$theta[,3])/gpode$theta[,1])
pram.true$theta <- c(pram.true$theta,
                      (pram.true$theta[2]+pram.true$theta[3])/pram.true$theta[1])
par.table <- function(res) {
  par.est \leq apply(cbind(res$theta[,-c(1:2)]), 2,
                    function(x) c(mean(x), quantile(x, 0.025), quantile(x, 0.975)))
  colnames(par.est) \leftarrow c("k_{cat}", "KM")
  rownames(par.est) <- c("Mean", "2.5%", "97.5%")
  signif(par.est, 3)
}
par.table(gpode)
```

```
## kcat KM
## Mean 2.47 3.49
## 2.5% 1.93 2.58
## 97.5% 3.13 4.60
Plot the posterior densities of the parameters kcat and KM, to produce Fig S3:
par.names <- c( expression('k'['cat']), expression('K'['M']))
par(mfrow=c(1,2))for (ii in 3:4) {
  if (ii == 3) par(\text{oma} = c(0, 1.5, 0, 0))par(max = c(2.5, 2.5, 2, 0.75))den <- density(gpode$theta[,ii])
  plot(den, main='', xlab = '', ylab = '', type='n')
  value1 <- quantile(gpode$theta[,ii], 0.025)
  value2 <- quantile(gpode$theta[,ii], 0.975)
  1 \leftarrow min(which(den$x >= value1))
  h \leftarrow max(which(den$x \leftarrow value2))
  polygon(c(den$x[c(l, l:h, h)]),
          c(0, \text{den}\y[1:h], 0),
          col = "grey75", border=NA)
  abline(v=pram.true$theta[i], col='red', lwd =2)lines(den)
  if (ii == 3) mtext(text='Posterior density',side=2,line=0,outer=TRUE)
  mtext(par.names[ii-2], cex=1.25)
}
```
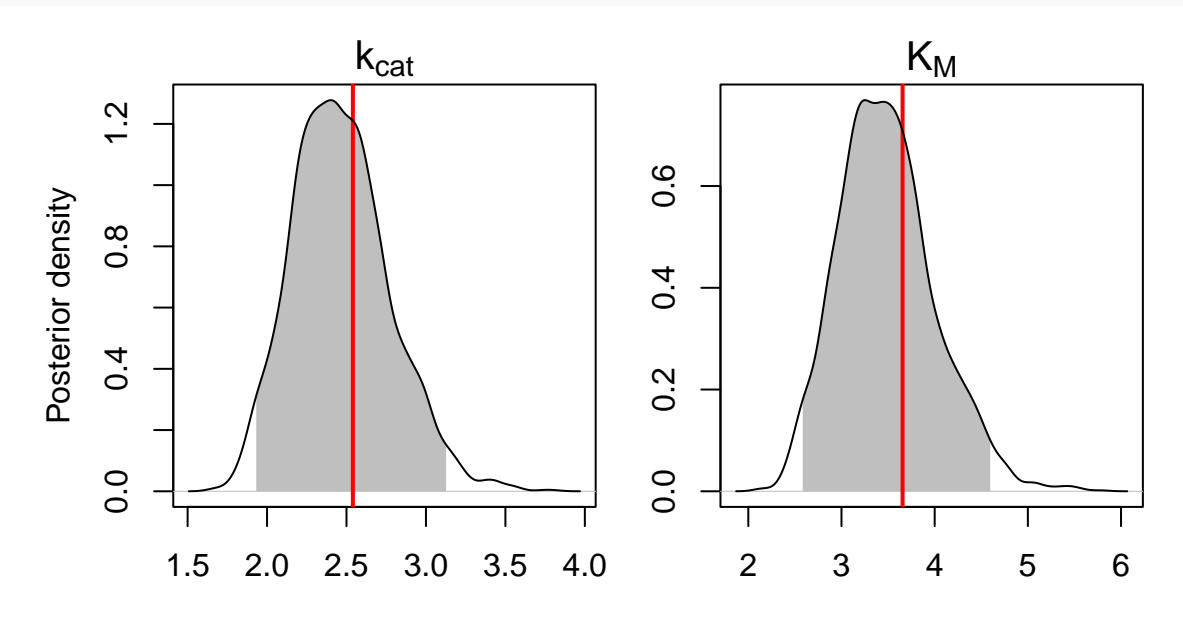

<span id="page-10-0"></span>Figure S3: Bayesian posterior probability densities of *kcat* and *K<sup>M</sup>* for a sample dataset from the Michaelis-Menten model obtained by MAGI. The red vertical lines show the true parameter values used in the simulation. The shaded area represents the 95% interval estimate of each parameter.

## **Model for** *lac* **operon**

```
We begin by defining a function that codes the ODEs:
```

```
RlacOperonODE <- function(theta, x, tvec) {
 ri = x[, 1]i = x[, 2]lactose = x[,3]ilactose = x[,4]
 op = x[, 5]iop = x[,6]
 rnap = x[,7]
 rnapo = x[, 8]r = x[, 9]z = x[,10]iconstant = 1.0k = thetaresultdt \leftarrow array(0, c(nrow(x),ncol(x)))
 resultdt[,1] = k[2] * iconstant - k[13] * riresultdt[,2] = k[3] * ri - k[4] * i * lactose + k[5] * ilactose -k[6] * i * op + k[7] * iop - k[14] * iresultdt[,3] = k[5] * ilactose - k[4] * i * lactose + k[15] * ilactose -
    k[12] * lactose * z
 resultdt[,4] = k[4] * i * lactose - k[5] * ilactose - k[15] * ilactose
 resultdt[,5] = k[7] * iop - k[6] * i * op - k[8] * op * rnap + (k[9] + k[10]) * rnapo
 resultdt[0, 6] = k[6] * i * op - k[7] * iopresultdt[,7] = (k[9] + k[10]) * \text{map} - k[8] * \text{op} * \text{map}resultdt[0,8] = k[8] * op * rnap - (k[9]+k[10]) * rnaporesultdt[, 9] = k[10] * rnapo - k[16] * rresultdt[0,10] = k[11]*r - k[17] * zresultdt
}
```

```
RlacOperonDx <- function(theta, x, tvec) {
 resultDx \leftarrow array(0, c(nrow(x), ncol(x), ncol(x)))
 ri = x[, 1]i = x[, 2]lactose = x[,3]ilactose = x[,4]
 op = x[, 5]irnap = x[,7]
 rnapo = x[, 8]r = x[, 9]z = x[, 10]iconstant = 1.0k = theta
 resultDx[,1,1] = (-k[13])
```

```
resultDx[,1,2] = (k[3])resultDx[0,2,2] = -k[4] * lactose - k[6] * op - k[14]resultDx[,3,2] = -k[4] * iresultDx[, 4, 2] = (k[5])resultDx[,5,2] = -k[6] * iresultDx[,6,2] = (k[7])resultDx[, 2, 3] = -k[4]*lactose
  resultDx[, 3, 3] = -k[4]*i - k[12]*zresultDx[,4,3] = (k[5] + k[15])resultDx[, 10, 3] = -k[12]*lactose
  resultDx[,2,4] = k[4]*lactoseresultDx[, 3, 4] = k[4]*iresultDx[,4,4] = (-k[5] - k[15])resultDx[,2,5] = -k[6] * opresultDx[0, 5, 5] = -k[6] * i - k[8] * rnap
  resultDx[, 6, 5] = (k[7])resultDx[, 7, 5] = -k[8]*opresultDx[,8,5] = (k[9] + k[10])resultDx[,2,6] = k[6] * opresultDx[,5,6] = k[6] * iresultDx[,6,6] = (-k[7])resultDx[, 5, 7] = -k[8]*rnap
  resultDx[, 7, 7] = -k[8]*opresultDx[,8,7] = (k[9] + k[10])resultDx[, 5, 8] = k[8] * \text{map}resultDx[, 7, 8] = k[8] * opresultDx[,8,8] = (- (k[9] + k[10]))resultDx[,8,9] = (k[10])resultDx[,9,9] = (-k[16])resultDx[, 9, 10] = (k[11])resultDx[,10,10] = (-k[17])resultDx
}
RlacOperonDtheta <- function(theta, x, tvec) {
  resultDtheta \leq array(0, c(nrow(x), length(theta), ncol(x)))
 ri = x[, 1]i = x[, 2]lactose = x[,3]ilactose = x[,4]
 op = x[, 5]iop = x[,6]
```

```
rnap = x[,7]
rnapo = x[,8]r = x[, 9]z = x[,10]iconstant = 1.0k = theta
resultDtheta[,1,1] = (0)resultDtheta[, 2, 1] = (i constant)resultDtheta[, 13, 1] = -riresultDtheta[,3,2] = riresultDtheta[,4,2] = -i*lactose
resultDtheta[, 5, 2] =ilactose
resultDtheta[, 6, 2] = -i*opresultDtheta[,7,2] = iop
resultDtheta[, 14, 2] = -iresultDtheta[, 5, 3] = ilactose
resultDtheta[,4,3] = -i*lactose
resultDtheta[, 15, 3] = ilactose
resultDtheta[,12,3] = -lactose*z
resultDtheta[,4,4] = i*lactose
resultDtheta[, 5, 4] = -ilactose
resultDtheta[, 15, 4] = -ilactoseresultDtheta[, 7, 5] = iopresultDtheta[, 6, 5] = -i * opresultDtheta[, 8, 5] = -op*rnapresultDtheta[,9,5] = maporesultDtheta[, 10, 5] = \text{mapo}resultDtheta[, 6, 6] = i * opresultDtheta[, 7, 6] = -iop
resultDtheta[, 9, 7] = \text{mapo}resultDtheta[, 10, 7] = \text{mapo}resultDtheta[, 8, 7] = -op*rnapresultDtheta[, 8, 8] = op*rnap
resultDtheta[, 9, 8] = -\text{mapo}resultDtheta[, 10, 8] = -\text{mapo}resultDtheta[, 10, 9] = \text{mapo}resultDtheta[, 16, 9] = -rresultDtheta[, 11, 10] = rresultDtheta[, 17, 10] = -zresultDtheta
```
}

Define parameters and settings for the experiment and MAGI:

```
noisefac <-0.05config <- list(
 noise = c(0.0236194228362474, 0.984379168607761, 0.040561105491602, 0.19224800630503,
            0.000104872420893985, 0.395628293932429, 99.3980508395468, 0.0263189487352539,
            0.00631925202022132, 0.00036869187211123)*noisefac,
  # noise level is minimum of each component * noisefac
 kernel = "generalMatern",
 seed = 115767108,hmcSteps = 500,
 niterHmc = 20001,
 fillinterval = 15,
 t.start = 1,
 t. end = 1201,modelName = "lac-operon",
 obs.times = c(seq(1,361,by=15), seq(391,601,by=30), 901, 1201)
\lambdaconfig$nobs = length(config$obs.times)
pram.true <- list(
 theta=c(1, 0.02, 0.1, 0.005, 0.1, 1, 0.01, 0.1, 0.01, 0.03,
          0.1, 0.001, 0.01, 0.002, 0.002, 0.01, 0.001),
 x0 = c(0, 50, 1000, 0, 1, 0, 100, 0, 0, 0),
 sigma=config$noise
)
```
Use a numerical solver to generate the true trajectories to simulate data and to compare with inference from MAGI:

```
times \leq seq(0, config$t.end, by = 0.01)
modelODE <- function(t, state, parameters) {
 list(as.vector(RlacOperonODE(parameters, t(state), t)))
}
xtrue \leq deSolve:: ode(y = pram.true$x0, times = times,
                       func = modelODE, parms = pram.true$theta)
xtrue <- data.frame(xtrue)
```
Additive measurement noise at the observation schedule to create simulated noisy data:

```
xtrueFunc <- lapply(2:ncol(xtrue), function(j)
  approxfun(xtrue[, "time"], xtrue[, j]))
xsim \leftarrow data-frame(time = config8obs.time)xsim <- cbind(xsim, sapply(xtrueFunc, function(f) f(xsim$time)))
set.seed(config$seed)
for(j in 1:(ncol(xsim)-1)){
 xsim[,1+j] \leftarrow xsim[,1+j]+rnorm(nrow(xsim), sd=config\$noise[j])}
xsim.obs <- xsim
```
Create the odeModel list, then confirm ODEs and derivatives are correct:

```
dynamicalModelList <- list(
  fOde=RlacOperonODE,
  fOdeDx=RlacOperonDx,
  fOdeDtheta=RlacOperonDtheta,
  thetaLowerBound=rep(0, 17),
 thetaUpperBound=rep(Inf, 17),
  name="lac-operon"
)
testDynamicalModel(dynamicalModelList$fOde, dynamicalModelList$fOdeDx,
                   dynamicalModelList$fOdeDtheta, "dynamicalModelList",
                   data.matrix(xsim.obs[,-1]), pram.true$theta, xsim$time)
## dynamicalModelList model, with derivatives
## Dx and Dtheta appear to be correct
## $testDx
## [1] TRUE
##
## $testDtheta
## [1] TRUE
Create inputs for MAGI:
# Discretization set
xsim \leq setDiscretization(xsim.obs, by = config$fillinterval)
# Rough hyperparameter values based on smoothness and level of each component
phiExogenous <- cbind(
 c(2.5, 600),
 c(100, 140),
  c(1000, 200),
  c(60, 100),
  c(0.01, 800),
  c(1, 200),
  c(500, 300),
  c(0.5, 300),
  c(1, 400),
  c(35, 1000)
)
Run the MAGI method:
gpode <- MagiSolver(xsim, dynamicalModelList,
```

```
control = list(niterHmc=config$niterHmc, nstepsHmc = config$hmcSteps,
               phi=phiExogenous, sigma=config$noise, useFixedSigma=TRUE))
```

```
Inference for parameters k_1, \ldots, k_{16}:
```

```
par.table <- function(res) {
 par.est \leftarrow apply(cbind(res$theta[,-1]), 2,
                   function(x) c(mean(x), quantile(x, 0.025), quantile(x, 0.975)))
 colnames(par.est) <- paste0('k', 1:16)rownames(par.est) <- c("Mean", "2.5%", "97.5%")
  signif(par.est, 3)
}
```
par.table(gpode)

```
## k1 k2 k3 k4 k5 k6 k7 k8 k9 k10
## Mean 0.0198 0.0966 0.00425 0.0856 0.916 0.00919 0.0982 0.00874 0.0299 0.1000
## 2.5% 0.0193 0.0838 0.00389 0.0786 0.845 0.00842 0.0918 0.00610 0.0291 0.0998
## 97.5% 0.0203 0.1090 0.00465 0.0935 0.989 0.00999 0.1050 0.01140 0.0308 0.1000
## k11 k12 k13 k14 k15 k16
## Mean 0.001000 0.00990 0.00192 0.00189 0.01000 0.001000
## 2.5% 0.000998 0.00961 0.00161 0.00150 0.00966 0.000992
## 97.5% 0.001000 0.01020 0.00221 0.00227 0.01030 0.001010
Calculate reconstructed trajectories:
tvecsolve \leq seq(config$t.start,config$t.end, by = 0.1)
calcTraj <- function(res) {
  x0.est \leftarrow apply(res$xsampled[,1,],2,mean)
  theta.est <- apply(res$theta,2,mean)
 x \leftarrow deSolve::ode(y = x0.est, times = tvecsolve,func = modelODE, parms = theta.est)
  x
}
recon <- calcTraj(gpode)
recon.obs <- subset(recon, time %in% xsim$time)
xtrue.obs \leq subset(xtrue, time %in% xsim$time)[,-1]
Visualize the reconstructed trajectories together with the observations, as shown in Fig S4:
compnames <- c("r_I", "I", "Lactose", "ILactose", "Op",
               "IOp", "RNAP", "RNAPo", "r", "Z")
par(oma=c(0,1.5,0,0))
layout(rbind(c(1:5), c(6:10), c(11,11,11,11,11)), heights = c(8,8,1))
for (i in 1:10) {
  par(max = c(4, 2.5, 1.75, 0.1))plot(c(min(tvecsolve), max(tvecsolve)),
       c(\min(c(\text{recon}[,i+1], \text{xtrue}[ \text{xtrue$time >=1, i+1} ] - \text{config$noise}[i]*5)),max(c(recon[,i+1], xtrue[xtrue$time>=1,i+1] + config$noise[i]*5))),
       type = 'n', ylabel', xlabel')
  mtext(compnames[i])
  lines(xtrue$time[xtrue$time >=1], xtrue[xtrue$time >=1,i+1], col="red", lwd=2)
  lines(tvecsolve, recon[,i+1], col="forestgreen", lwd=1.5)
  points(xsim[, 1], xsim[, i+1], pch=16)
 if (i == 8) title(xlab='Time (sec)', cex.lab = 1.5)if (i == 1) mtext(" Concentration (arb. unit)", side=2, line=0, outer=TRUE)
}
par(max=rep(0,4))plot(1,type='n', xaxt='n', yaxt='n', xlab=NA, ylab=NA, frame.plot = FALSE)
legend("center", c("truth", "reconstructed trajectory", "observations"),
```
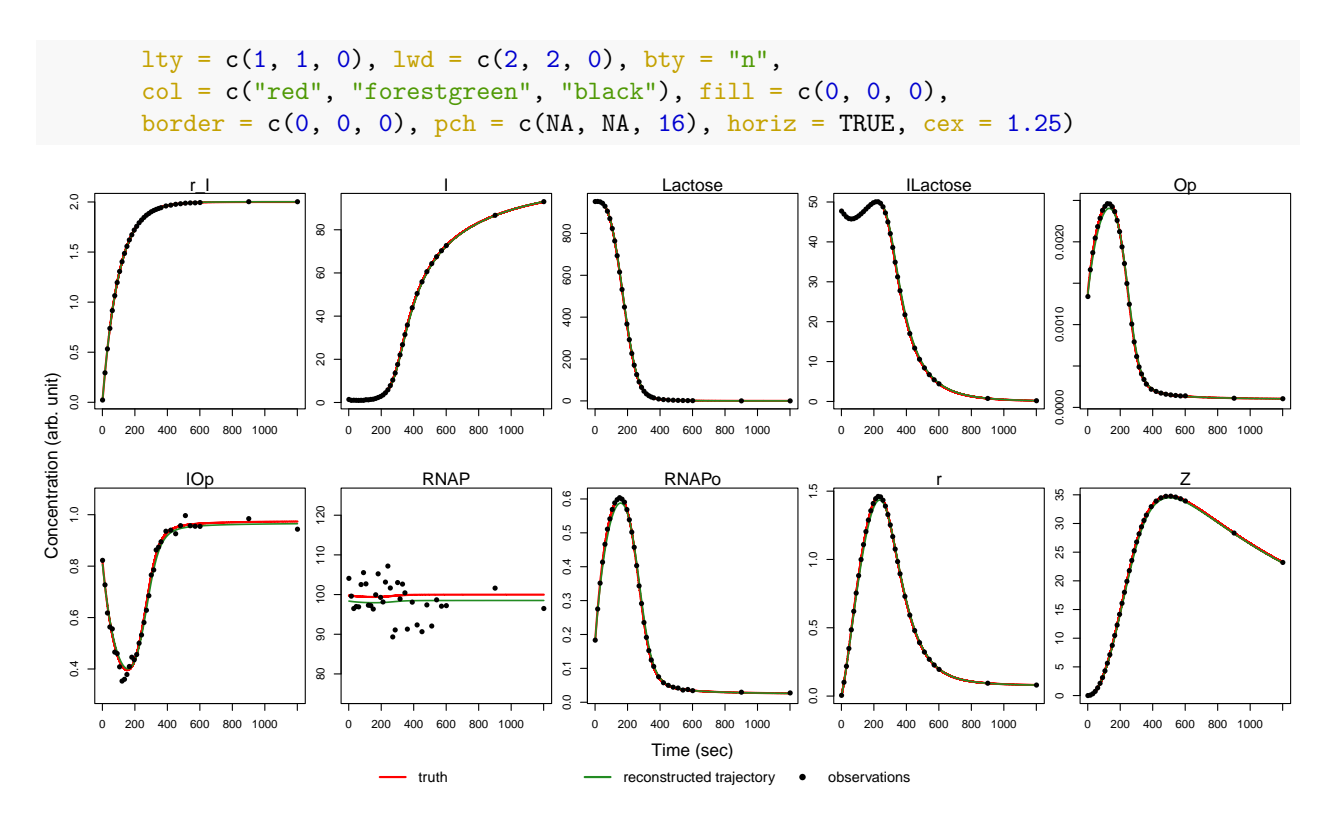

<span id="page-17-0"></span>Figure S4: Reconstructed trajectories for a sample dataset simulated from the *lac* operon model.

### **Model comparison**

We begin by defining a function that codes the ODEs for the inhibitor model:

```
RMichaelisMentenInhibitor6ODE <- function(theta, x, tvec) {
  resultdt \leftarrow \text{array}(0, \text{c}(\text{now}(x), \text{ncol}(x)))e0 = 0.1e = x[, 1]s = x[, 2]p = x[, 3]i = x[, 4]ei = x[, 5]es = x[, 6]resultdt[,1] = -theta[1] * e * s + (theta[2]+theta[3]) * es -
    theta[4] * i * e + \text{theta}[5] * eiresultdt[,2] = -theta[1] * e * s + (theta[2]) * esresultdt[,3] = theta[3] * es
  resultdt[,4] = -theta[4] * i * e + theta[5] * eiresultdt[, 5] = theta[4] * i * e - theta[5] * ei
  resultdt[,6] = theta[1] * e * s - (theta[2]+theta[3]) * esresultdt
}
```

```
RMichaelisMentenInhibitor6Dx <- function(theta, x, tvec) {
  resultDx \leftarrow array(0, c(nrow(x), ncol(x), ncol(x)))
  e0 = 0.1e = x[, 1]s = x[, 2]p = x[, 3]i = x[, 4]ei = x[, 5]es = x[, 6]resultDx[,1,1] = -\text{theta}[1] * s - \text{theta}[4] * iresultDx[,2,1] = -\text{theta}[1] * eresultDx[,4,1] = -theta[4] * eresultDx[,5,1] = (theta[5])resultDx[,6,1] = (theta[2]+theta[3])resultDx[,1,2] = -\text{theta}[1] * sresultDx[, 2, 2] = -theta[1] * eresultDx[, 6, 2] = (theta[2])resultDx[, 6, 3] = (theta[3])resultDx[,1,4] = -theta[4] * iresultDx[,4,4] = -theta[4] * eresultDx[,5,4] = (theta[5])resultDx[,1,5] = theta[4] * i
  resultDx[,4,5] = theta[4] * e
  resultDx[,5,5] = (-theta[5])resultDx[,1,6] = theta[1] * s
  resultDx[,2,6] = theta[1] * e
  resultDx[, 6, 6] = (-\text{theta}[2] + \text{theta}[3]))resultDx
}
RMichaelisMentenInhibitor6Dtheta <- function(theta, x, tvec) {
  resultDtheta \leftarrow \text{array}(0, \text{c(nrow}(x), \text{length}(\text{theta}), \text{ncol}(x)))e0 = 0.1e = x[, 1]s = x[, 2]p = x[, 3]i = x[, 4]ei = x[, 5]es = x[, 6]resultDtheta[0,1,1] = -e * sresultDtheta[, 2, 1] = esresultDtheta[, 3, 1] = esresultDtheta[,4,1] = -i * e
```

```
resultDtheta[,5,1] = eiresultDtheta[, 1, 2] = -e * sresultDtheta[0, 2, 2] = es
resultDtheta[, 3, 3] = esresultDtheta[0, 4, 4] = -i * eresultDtheta[, 5, 4] = eiresultDtheta[,4,5] = i * eresultDtheta[, 5, 5] = -eiresultDtheta[,1,6] = e * sresultDtheta[, 2, 6] = -es
resultDtheta[, 3, 6] = -es
resultDtheta
```
}

Define parameters and settings for the experiment:

```
# Train time points (used for fitting)
obs.times <- c(2.5, 4.5, 7, 9.5, 11, 13.5, 15, 16, 18, 20)
# Test time points (not used for fiting)
test.times <- c(21.5, 24, 27, 29.5, 32.5, 35.5, 39.5, 45, 55, 69)
config <- list(
 nobs = length(obs.times),
 noise = c(NA, 0.02, 0.02, NA, NA, NA),
 kernel = "generalMatern",
 seed = 669097609,n.iter = 20001,
 linfillspace = 0.5,
 t.end = 70,
 modelName = "MM-Inhibitor"
\lambdapram.true <- list(
 theta=c(0.9, 0.75, 2.54, 1, 0.5),
 x0 = c(0.1, 1, 0, 0.2, 0, 0),phi = cbind(c(0.1, 70), c(1, 30), c(1, 30), c(1, 70), c(1, 70), c(1, 70)),
  sigma=config$noise
\lambda
```
Use a numerical solver to generate the true trajectories under the inhibitor model:

```
times <- seq(0,config$t.end,length=1001)
modelODE <- function(t, state, parameters) {
 list(as.vector(RMichaelisMentenInhibitor6ODE(parameters, t(state), t)))
}
xtrue \leq deSolve:: ode(y = \text{pram.true}$x0, times = times,
                       func = modelODE, parms = pram.true$theta)
```

```
xtrue <- data.frame(xtrue)
xtrueFunc <- lapply(2:ncol(xtrue), function(j)
 approxfun(xtrue[, "time"], xtrue[, j]))
xsim \leq data.frame(time = round(c(obs.times,test.times) / config$linfillspace) *
                     config$linfillspace)
xsim <- cbind(xsim, sapply(xtrueFunc, function(f) f(xsim$time)))
xtestDS <- xsim
```
Create simulated noisy data, and then divide into train/test parts:

```
set.seed(config$seed)
for(j in 1:(ncol(xsim)-1)){
 xsim[,1+j] \leftarrow xsim[,1+j]+rnorm(nrow(xsim), sd=config$noise[j])}
# Divide into train/test
xtest <- xsim[xsim$time %in% test.times,]
xsim <- xsim[xsim$time %in% obs.times,]
```
xsim.obs <- rbind(c(0, pram.true\$x0), xsim) *# tack on initial conditions*

Create the odeModel list, then confirm ODEs and derivatives are correct:

```
dynamicalModelList <- list(
 fOde=RMichaelisMentenInhibitor6ODE,
 fOdeDx=RMichaelisMentenInhibitor6Dx,
 fOdeDtheta=RMichaelisMentenInhibitor6Dtheta,
 thetaLowerBound=c(0,-100,0,0,-100),
 thetaUpperBound=c(Inf,Inf,Inf,Inf,Inf)
\lambdatestDynamicalModel(dynamicalModelList$fOde, dynamicalModelList$fOdeDx,
                   dynamicalModelList$fOdeDtheta, "dynamicalModelList",
                   data.matrix(xtestDS[,-1]), pram.true$theta, xtestDS$time)
## dynamicalModelList model, with derivatives
## Dx and Dtheta appear to be correct
## $testDx
## [1] TRUE
##
## $testDtheta
## [1] TRUE
Create inputs to MAGI for inhibitor model:
```

```
# Discretization set
xsim <- setDiscretization(rbind(xsim.obs, c(config$t.end, rep(NaN,ncol(xsim)-1))),
                          by=config$linfillspace)
xsim[1,5] <- NaN # do not observe initial I value, other initial conditions known
# Use setSizeFactor=0 to fix initial conditions
# [E]=0.1, [S]=1, [P]=0, [ES]=0, except for unknown I
stepSizeFactor <- rep(0.01, nrow(xsim)*length(pram.true$x0) +
                        length(dynamicalModelList$thetaLowerBound) + length(pram.true$x0))
```

```
for(j in c(1,2,3,5,6)){
  for(incre in 1:1){
    stepSizeFactor[(j-1)*nrow(xsim) + incre] <- 0
 }
}
# Initialize X matrix for HMC sampling with some naive values
xInitExogenous \leq matrix(NA, nrow=nrow(xsim[,-1]), ncol=ncol(xsim[,-1]))
xInitExogenous[,1] \leftarrow 0.1
xInitExogenous[,2] <- 1
xInitExogenous[,3] <- 0
xInitExogenous[,4] <- 0.1
xInitExogenous[,5] <- 0
xInitExogenous[,6] <- 0
```
Run the MAGI method under the inhibitor model:

```
# Use the option positiveSystem = TRUE since all components are non-negative
gpode <- MagiSolver(xsim, dynamicalModelList,
            control = list(xInit = xInitExogenous, niterHmc=config$n.iter,
                           stepSizeFactor = stepSizeFactor, positiveSystem = TRUE,
                           skipMissingComponentOptimization = TRUE,
                           phi = pram.true$phi, sigma=config$noise, useFixedSigma=TRUE))
```
Calculate sum of square errors for fitting and prediction for inhibitor model:

```
xMean \leftarrow apply(gpode$xsampled, c(2, 3), mean)fit_inhib <- xMean[gpode$tvec %in% xsim.obs[,"time"],2:3]
pred_inhib <- xMean[gpode$tvec %in% xtest[,"time"],2:3]
sse_train_inhib \leq sum((fit_inhib - xsim.obs[,3:4])^2)
sse_test_inhib <- sum((pred_inhib - xtest[,3:4])^2)
ourEst_inhib <- apply(gpode$xsampled, c(2, 3), mean)
ourLB_inhib <- apply(gpode$xsampled, c(2, 3), function(x) quantile(x, 0.025))
ourUB_inhib <- apply(gpode$xsampled, c(2, 3), function(x) quantile(x, 0.975))
```
Create inputs to MAGI for fitting with Michaelis-Menten model:

```
dynamicalModelListReduced <- list(
 fOde=RMichaelisMentenReducedODE,
 fOdeDx=RMichaelisMentenReducedDx,
 fOdeDtheta=RMichaelisMentenReducedDtheta,
 thetaLowerBound=c(0,-100,0),
  thetaUpperBound=c(Inf,Inf,Inf)
\lambda# Use setSizeFactor=0 to fix initial conditions [E]=0.1, [S]=1, [P]=0
stepSizeFactor \leq rep(0.01, (nrow(xsim))*(length(pram.true$x0)-3) +
    length(dynamicalModelListReduced$thetaLowerBound) + length(pram.true$x0) - 3)
for(j in 1:3){
  for(incre in 1:1){
    stepSizeFactor[(j-1)*nrow(xsim) + incre] <- 0
  }
}
```
Run the MAGI method under the Michaelis-Menten model:

```
gpode \leq MagiSolver(xsim[,c(2,3,4)], dynamicalModelListReduced, xsim$time,
            control = list(xInit = xInitExogenous[, 1:3], niterHmc=config$n.iter,
                           stepSizeFactor = stepSizeFactor, positiveSystem = TRUE,
                           skipMissingComponentOptimization = TRUE,
                           phi = pram.true$phi[1:3], sigma=config$noise[1:3],useFixedSigma=TRUE))
```
Calculate sum of square errors for fitting and prediction for Michaelis-Menten model:

```
xMean \leftarrow apply(gpode$xsampled, c(2, 3), mean)fit vanil \leq xMean[gpode$tvec %in% xsim.obs[,"time"],2:3]
pred_vanil <- xMean[gpode$tvec %in% xtest[,"time"],2:3]
sse_train_vanil \leq sum((fit_vanil - xsim.obs[,3:4])^2)
sse_test_vanil \leftarrow sum((pred_vanil - xtest[,3:4])^2)
ourEst_vanil <- apply(gpode$xsampled, c(2, 3), mean)
ourLB_vanil <- apply(gpode$xsampled, c(2, 3), function(x) quantile(x, 0.025))
ourUB_vanil <- apply(gpode$xsampled, c(2, 3), function(x) quantile(x, 0.975))
```
Summary of fitting and prediction errors for each model:

print(paste0("Inhibitor: SSE(train) = ", round(sse train inhib,3), ",  $SSE(test) = "$ ,  $round(sse_test_info,3))$ 

```
## [1] "Inhibitor: SSE(train) = 0.009, SSE(test) = 0.009"
print(paste0("M-M: SSE(train) =", round(sse train vanil,3),
             ", SSE(test) = ", round(sse_test_val,3)))
```

```
## [1] "M-M: SSE(train) = 0.016, SSE(test) = 0.035"
```

```
Visualizations of the observations, model fits and predictions, as shown in Fig S5:
compnames <- c("", "[S]", "[P]")
layout(cbind(c(1,1,6,6),c(2,2,4,4),c(3,3,5,5)))
par(max = c(4, 4.5, 1.75, 0.1))matplot(xtrue[, "time"], (xtrue[, -1]), type="n", lty=1, col=0, xlab='', ylab='mM')
title(xlab="Time (min)", line=2, cex.lab=1)
abline(v = max(obs.time), col="grey", lty=2, lwd=2)
matplot(xsim.obs$time, (xsim.obs[,3:4]), type="p", col=c(1,2), pch=19, add = TRUE)
matplot(xtest$time, xtest[,3:4], type="p", col=c(1,2), pch=5, add = TRUE)
mtext('observations', line = 0.3)
for (ii in 3:2) {
 par(max = c(4, 4.5, 1.75, 0.1))ourEstp <- magi:::getMeanCurve(xsim$time, ourEst_inhib[,ii], xtrue[,1],
                                  t(pram.true$phi[,ii]), 0,
                                 kerneltype=config$kernel, deriv = FALSE)
  ourUBp <- magi:::getMeanCurve(xsim$time, ourUB_inhib[,ii], xtrue[,1],
                                t(pram.true$phi[,ii]), 0,
                                kerneltype=config$kernel, deriv = FALSE)
```

```
ourLBp <- magi:::getMeanCurve(xsim$time, ourLB_inhib[,ii], xtrue[,1],
                                t(pram.true$phi[,ii]), 0,
                                kerneltype=config$kernel, deriv = FALSE)
  plot( c(min(xtrue$time),max(xtrue$time)), c(min(ourLBp), min(max(ourUBp),175)),
        type='n', xlab='', ylab='mM')
  title(xlab="Time (min)", line=2, cex.lab=1)
  abline(v = max(obs.time), col="grey", lty=2, lwd=2)polygon(c(xtrue[xtrule], 1] \leq max(obs.time), 1],rev(xtrue[xtrue[,1] \le max(obs.time),1])),
          c(ourUBp[xtrue[,1] <= max(obs.times)],
            rev(ourLBP[xtrue[,1] \leq max(obs.time))), col = "skyblue", border = NA)polygon(c(xtrue[xtrue[,1] > max(obs.times),1],
            rev(xtrue[xtrule], 1] > max(obs.time), 1])),
          c(ourUBp[xtrue[,1] > max(obs.times)],
            rev(ourLBp[xtrue[,1] > max(obs.times)])), col = "peachpuff", border = NA)
  lines(xtrue[,1], ourEstp, col='forestgreen', lwd=1.5)
  mtext(paste(compnames[ii], "inferred from inhibitor model"), line = 0.3)
  if(compnames[ii] == "P]"){
    point_col = "red"
  }else{
    point_col = "black"
  }
 points(xsim$time, xsim[,ii+1], col=point_col, pch=16)
 points(xtest$time, xtest[,ii+1], col=point_col, pch=5)
}
for (ii in 3:2) {
  par(max = c(4, 4.5, 1.75, 0.1))ourEstp <- magi:::getMeanCurve(xsim$time, ourEst vanil[,ii], xtrue[,1],
                                 t(pram.true$phi[,ii]), 0,
                                 kerneltype=config$kernel, deriv = FALSE)
  ourUBp <- magi:::getMeanCurve(xsim$time, ourUB_vanil[,ii], xtrue[,1],
                                t(pram.true$phi[,ii]), 0,
                                kerneltype=config$kernel, deriv = FALSE)
  ourLBp <- magi:::getMeanCurve(xsim$time, ourLB_vanil[,ii], xtrue[,1],
                                t(pram.true$phi[,ii]), 0,
                                kerneltype=config$kernel, deriv = FALSE)
  plot( c(min(xtrue$time),max(xtrue$time)), c(min(ourLBp), min(max(ourUBp),175)),
        type='n', xlab='', ylab='mM')
  title(xlab="Time (min)", line=2, cex.lab=1)
  abline(v = max(obs.time), col="grey", lty=2, lwd=2)polygon(c(xtrue[xtrule], 1] \leq max(obs.time), 1],rev(xtrue[xtrue[,1] \le max(obs.time),1])),
          c(ourUBp[xtrue[,1] <= max(obs.times)],
            rev(ourLBp[xtrue[,1] \leq max(obs.times)])), col = "skyblue", border = NA)
  polygon(c(xtrue[xtrule], 1] > max(obs.time), 1],
```

```
rev(xtrue[xtrue[,1] > max(obs.time),1])),
            c(ourUBp[xtrue[,1] > max(obs.times)],
              rev(ourLBp[xtrue[,1] > max(obs.times)])), col = "peachpuff", border = NA)
  lines(xtrue[,1], ourEstp, col='forestgreen', lwd=1.5)
  mtext(paste(compnames[ii], "inferred from M-M model"), line = 0.3)
  if(compnames[ii] == "P]"){
    point\_col = "red"}else{
    point_col = "black"
  }
  points(xsim$time, xsim[,ii+1], col=point_col, pch=16)
  points(xtest$time, xtest[,ii+1], col=point_col, pch=5)
}
par(max=rep(0,4))plot(1,type='n', xaxt='n', yaxt='n', xlab=NA, ylab=NA, frame.plot = FALSE)
oos_bg_col = "peachpuff"
legend("center", c("observed noisy [S] for training", "observed noisy [S] for prediction",
                      "observed noisy [P] for training", "observed noisy [P] for prediction",
                      "inferred trajectory", "95% interval in training",
                      "95% interval in prediction"),
        lty=c(0,0,0,0,1,0,0), lwd=c(0,1,0,1,3,0,0),col = c(1, 1, "red", "red", "forestgreen", NA, NA),fill=c(0,0,0,0, 0,"skyblue",oos_bg_col),
        border=c(0,0,0,0, 0, 'skyblue", oos_bg_col), pchec(19,5,19,5, NA, 15, 15), cex=1.7)[S] inferred from inhibitor model
               observations
                                             [P] inferred from inhibitor model
  \leq\overline{a}0.0 0.2 0.4 0.6 0.8 1.0
                                                                          0.0 0.2 0.4 0.6 0.8 1.0
                                      \overline{a}0.0 0.2 0.4 0.6 0.8 1.0
  0.80.8\degree0.60.60.6mM
mM
                                                                       mM
  0.40.40.40.20.20.2\tilde{a}\overline{0}\tilde{a}
```
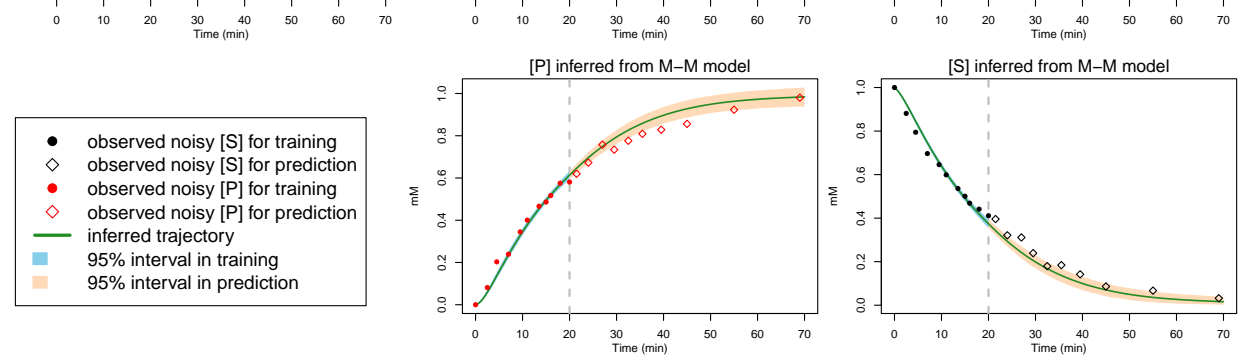

<span id="page-24-0"></span>Figure S5: Michaelis-Menten model comparison for a sample dataset simulated with inhibitor.